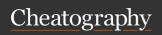

by solisoleille (soleilleo1) via cheatography.com/130728/cs/32202/

# Augmented assignment/ Assignment operators

| a = b   | Standard variable assignment |
|---------|------------------------------|
| a += b  | Equivalent to a = a + b      |
| a -= b  | Equivalent to a = a - b      |
| a *= b  | Equivalent to a = a * b      |
| a /= b  | Equivalent to a = a / b      |
| a %= b  | Equivalent to a = a % b      |
| a **= b | Equivalent to a = a ** b;    |
| a //= b | Equivalent to a = a // b;    |

Augmented assignment: Python supports augmented assignment for common arithmetic and logical operators.

Note: This is not an exhaustive list.

#### Input and output

input() The input function prints text and expects a value from the user (string typed by user). Type functions (e.g. int()) can be used around it to get only certain types of values.

print() The print function can print any number of expressions (separated by commas). Successive print statements will display on separate lines. A bare print will print a blank line.

# General variable declaration and assignment

Declaration and initial assignment:

var\_name = new\_value
var\_name = 3 \*\* new\_value
var\_name = other\_var

# General variable declaration and assignment (cont)

etc.

Assignment statements involving initial variable value:

var\_name = 2 \* var\_name
var\_name = var\_name \*\* 2 + 5
Simultaneous assignment:

var\_1, var\_2... = value1, value2...

Variables: The basic mechanism by which data is organised and stored (long-term, short-term, and communication etc.). Variables must be declared before referred to in other statements.

**Note:** Variables can be reassigned as many times as needed.

#### General for loops

for variable in sequence\_name:
 code body

for variable in [var1, var2,
var3...]:
 code body

for variable in [const1,
const2...]:
 code body

for variable in range(...):
 code body

For loops: A type of definite iterations. Also reference to as control strctures.

**Loop index:** The variable after the for is called the loop index. It takes on each successive value in sequence.

### **Dealing with Strings**

"str-

ing".lo-

wer()

| "String"<br>[index]               | String indexing, accesses an individual character found at the specified index in the string.            |
|-----------------------------------|----------------------------------------------------------------------------------------------------|
| "String"-<br>[index1:i-<br>ndex2] | String slicing, returning a substring of the original string between the specified indexes               |
| "Stringa"<br>+ "String-<br>b"     | String concatenation, achieved with the + operator and puts the multiple strings together                |
| "String" * int                    | Repetition, returns the same<br>string repeated a specified<br>number of times in the same<br>new string |
| len("St-<br>ring")                | Finds the character length of a string                                                                   |
| for <i>var</i> in "String"        | Iterates through all the characters in a string                                                          |
| "str-<br>ing".up-<br>per() OR     | The upper() function changes all characters to uppercase/lowercase                                       |

C

By solisoleille (soleille01) cheatography.com/soleille01/

Not published yet. Last updated 3rd August, 2022. Page 1 of 5.

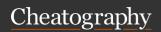

by solisoleille (soleilleo1) via cheatography.com/130728/cs/32202/

#### Dealing with Strings (cont)

ord("c The ord() function returns the har\_numeric (ordinal) code of a single character, the chr() function strconverts a numeric code to the ing") OR corresponding character chr(int)

\n Prints to a new line in a string Multiline strings, using three double quotes on each side of the String \n strina \n string

Strings: Strings are used to represent a sequence of characters, such as: names, addresses, general text etc. They are written in double quotes.

Slicing: The the substring starts at index1 but the last character is at index2-1. The indexes given must both be ints.

Slicing: If either start or end expression is missing, then the start or the end of the string is used.

Other: Not an exhausted list of functions, other useful ones include strip(), count(), find() and split() etc.

#### Searching

### Simple searching:

wanted value in list name - tests for list membership

list\_n ame.in dex (wa nte d\_v al ue) - to find the position

#### Searching (cont)

#### Linear search:

for i in range( len (li st name)) if list n ame[i] == wanted valsorting by element: return i

return None

#### Binary search:

low = 0high = len(li st name) - 1while low <= high:

mid = (low + high) // 2

item = list n ame [mid]

if wanted value == item:

return mid

if wanted value < item:

high = mid - 1

if wanted value > item:

low = mid + 1

return None

Simple searching: The problem with this is that the index method raises an exception if the sought item is not present.

Linear search: As soon as a value is encountered that is greater than the target value, the linear search can be stopped without looking at the rest of the data.

Binary search: If the data is already sorted, at each step divide the remaining group of numbers into two parts and ignore the irrelevant one

#### Dealing with tuples

(value1, value2, value3, etc.)

list n ame.so rt( key =lambda x:x[el eme nt index])

Tuple: A sequence which looks like a list but uses () rather than []. They are immutable, so are used to represent sequences that are not supposed to change.

Lambda function: A small anonymous function which can take any number of arguments, but can only have one expression.

#### Arithmetic operators

- Addition adds together two values.
- Subtraction subtracts one value from
- Multiplication multiplies two values together.
- Floating point division divides one value by another. The return value is exact (for floating point)
- Integer/Floor division divides one value by another. The remainder is truncated.
- Exponentiation raises a number to the power of another number.
- Modulus returns the remainder of dividing a number with another number.

Arithmetic operators: Used to perform common mathematical operations.

Precedence: Precedence and associativity are as normal as in maths.

By solisoleille (soleille01) cheatography.com/soleille01/ Not published yet. Last updated 3rd August, 2022. Page 2 of 5.

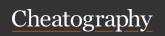

by solisoleille (soleilleo1) via cheatography.com/130728/cs/32202/

#### Comments

#### Single line comments:

# Comment1

code # Comment2

Multi-line comments:

Comment

Continuing comment

Comments: Comments are ignored by the computer, they exist simply to make the code easier for people to understand.

#### Dealing with lists

#### Creating a list (ex.):

```
months = ["Ja n", " Feb ", " mar ",
..etc.]
```

Indexing/slicing lists:

list\_name[index] OR

list\_name[index1: index2]

#### Some methods:

```
list n ame.ap pen d(n ew item)
```

list\_n ame.min() and list\_n ame.max() condition is True

list n ame.re verse()

len(li st name) list 1 + list2

var in list name: etc.

list n ame.sort()

list\_n ame.po p(i ndex)

Lists: Lists are sequences of arbitrary values enclosed in square brackets. They can hold any datatype.

Mutable: Lists are mutable, meaning they can be changed. Strings can not be changed.

Note: Not an exhaustive list

TBC check

### Numeric data types

Represents whole numbers/integers. Can be positive or negative

float Represents numbers that can have fractional parts - floating point values. (Even if the fractional part is

Note: The float type stores only an approximation to the real number being repres-

Note: Operations on ints produce ints (excluding /), operations on floats produce floats.

Type conversion: Combining an int with a float in an expression will return a float. And

list\_name = [1, " Spa m", 3.142, True] we can use the int and round functions to explicitly convert between different types. Converting a float to an int will truncate.

> Type: We can use the type function to find the data type.

#### General if -elif-else-statements

if boolean condition:

list.i nde x (o bject) (returns index of first occurence) tements to execute if

#### elif boolea n\_c ond itino

do these statements if the if-sta tement and elif -state ments above returned False,

list\_n ame.re mov e(o bje ct\_ to\_ remove) but the test for this statement returned True.

do these statements if none of the above tests returned

if statements: The condition statement is evaluated and if it evaluates to True, the indented statements in the body are executed; otherwise, execution proceeds to next statement.

Note: Don't forget the colon!

#### General while loops

```
while boolean condition:
     code body
```

While loop: A form of indefinite/conditional interation loop. It keeps iterating until the boolean condition is no longer true.

#### **Break statement**

```
loop decl:
     code body etc.
         if boolea n c ond -
ition:
                    break
```

code body etc.

Break statement: Executing break cases Python to immediately exit the enclosing

Note: It is sometimes used to exit what looks like an infinite loop.

Loop and a half: The loop exit is in the middle of the loop body. It is an elegant way to avoid the priming read in a sentinel loop. Note: Avoid using break often within loops, because the logic of a loop is hard to follow when there are multiple exits.

#### Continue statement

```
loop decl:
     code body etc.
         if boolea n c ond -
ition:
                    con tinue
     code body etc.
```

Continue statement: Returns the control to the beginning of the loop escaping the rest of the code body.

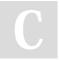

By solisoleille (soleille01) cheatography.com/soleille01/

Not published yet. Last updated 3rd August, 2022. Page 3 of 5.

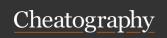

by solisoleille (soleilleo1) via cheatography.com/130728/cs/32202/

## Recursion

def rec func(n): biafse c ase co ndition: return value else: return comput ation \* rec\_fu nc( n\_c los ertobc)

Recursion: A description of something that refers to itself is called a recursive defini-

Base case: Recursion is not circular because we eventually get to the base case that has a closed expression that can be directly computed.

#### Dealing with dictionaries (cont)

dict n ame.it ems() to return tuples of all the key-value pairs

dict n ame.va lues() to return all the values only

dict n ame.ge t(key, default) if dictionary has the key return its value, otherwise returns default

dict\_n ame.se tde fau lt(key, va lue) if dictionary has the key do nothing, otherwise set it to value

Dictionary: Widely used collection/compound data type. Allows us to look up information associated with arbitrary keys (mapping)

Note: The order of the keys won't matter.

## Logical/Boolean operators (cont)

Returns True if at least one input is

Precedence: The interpretation of the expressions relies on the precedence rules for the operators.

#### Range function

range ( stop) (starts from 0 and goes up 1 until (stop - 1))

range ( start, stop) starts from start and goes up 1 until (stop - 1))

range ( start, stop, step) starts from start and goes by step (positive or negative) until (stop - 1)

list(r ang e(...)) makes a list

#### Dealing with dictionaries

#### Creating dictionaries:

dict name = {} dict name = {key1: value1, key2:v alu $\mathbb{E}\mathbb{Z}$ , key3...etc Adding/initialising/changing key-value pairs: t(3.14)dict n ame [key] = new value

 ${\tt dict\_n}$  ame [key] (if the dictionary does not have the key an deanings: index - which parameter to insert exception is raised

#### Some functions/operations:

Getting objects from keys:

key in dict name to check if the key exists del dict\_n ame [key] to delete the entry corresponding to the number of decimal places key

dict\_n ame.po p(key) to delete the entry and return the value dict n ame.cl ear() to delete all entries in the dictionary

dict n ame.keys() to return all the key value Logical/Boolean operators

#### String formatting

"index : width.precision, type".format(text) " Count {0:0.2 Of} ".fo rma --> 'Count 3.1400 000 000 000 -001243'

into the slot; width tells us how many spaces to use to display the value; 0 means to use as much space as necessary;

Fixed point numbers: Denoted using f in the

Inverse the comparison result and Returns True only if both inputs are

#### Importing modules

#### Importing:

import module name OR import module \_name as new\_name from module name import function

#### Calling functions:

module na me.f un cti on nam e( new\_na me.f un cti on\_ nam e(...) functi on1 (...)

Module: A file consisting of Python code which can define functions, classes, variables and may also include runnable

Note: When Python imports a module, it executes each line. Modules need to be imported in a session only once.

Library: A library is a module with some useful definitions/functions.

By solisoleille (soleille01) cheatography.com/soleille01/ Not published yet. Last updated 3rd August, 2022. Page 4 of 5.

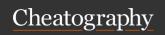

by solisoleille (soleilleo1) via cheatography.com/130728/cs/32202/

#### Defining a function

def func\_name():
 code body
def func\_n ame (pa ram name1,
paramname2 etc.):
 code body

**Function:** A function is a block of organised, reusable code that is used to perform a single, related action. It is invoked or executed by typing its name.

Parameters: Parameters can be used to customise the output of a function. A function that has parameters requires arguments. If that parameter is not specified an error is returned.

#### Relational/Comparison operators

| == | Equal to                 |
|----|--------------------------|
| != | Not equal to             |
| <  | Less than                |
| <= | Less than or equal to    |
| >  | Greater than             |
| >= | Greater than or equal to |

Relational operators: Operators used to compare two values - usually numbers, but also sometimes other types.

**Precedence:** All have lower precedence than all arithmetic operators, and higher than all logical operators.

#### File processing

#### Opening files:

file\_var = open (file\_ name, mode)
(mode - 'r' (read), 'w' (write), or 'a' (append))
OP

#### File processing (cont)

with open(f ile \_name) as file\_var: prandexsi
ng (when statements in that block have finished rungeng,
file will close automatically) (start,
File methods: stop,

file.r ead() - returns entire remaining contents (a) single string choice

single string choice(lifile.r ead line() - returns next line of file. Attendance) to and including next newline character random() file.r ead lines() - returns list of remaining lines in file. Each list item is single line including newline characters

Efficient processing:

for line in infile: processing

File: A sequence of data that is stored in secondary memory (disk drive). They can contain any data type, and usually contains more than one line of text.

**Note:** When you've finished working with a file, it needs to be closed. In some cases, not properly closing a file could result in data loss.

**Note**: Multiple calls to readline() is inefficient.

**Note**: May use writelines() for writing sequence(list) of strings.

#### **Exception handling**

code body
except ErrorType:
 handler code

**Try-except:** When python encounters a try statement, it attempts to execute the try body. If an exception is raised, the handler is executed. If not, control passes to the statement after.

**Note:** There can be multiple except blocks. This acts like 'elif'.

**Except**: A bare except acts like an 'else' and catches any errors without a specific exception type.

**Note:** Exceptions are intended for exceptional circumstances and should not be used as a substitute for if statements.

#### PseudoRandom numbers

seed()

Randomly selects an integer value from a range. range() rules apply.

Chooses a random member of a given list.

Returns a random number in the range [0...1.0). (0 can be returned but not 1.0))

Assign the random number generator a fixed starting point (to give reproducible behaviour during testing)

Pseudorandom number generator. Starts with a seed value to produce a "random" output. The next time a random number is required, the current value is fed back into the function to produce a new number.

**Note:** This sequence of numbers appears to be random, but if you start the process over again with the same seed number, you'll get the same sequence of "random" numbers.

C

By solisoleille (soleille01) cheatography.com/soleille01/

Not published yet. Last updated 3rd August, 2022. Page 5 of 5.